## THỦ TƯỚNG CHÍNH PHỦ

## CÔNG HÒA XÃ HỌI CHỦ NGHĨA VIỆT NAM Độc lập - Tư do - Hạnh phúc

Số: 922/CT-TTg

Hà Nội, ngày 15 tháng 6 năm 2011

СНІ ТНІ Về việc xây dựng kế hoạch phát triển kinh tế - xã hội

và tự tuân liệu sách thiều hiện các mục tiêu của Đại hội Đại bi toàn quốc lần thứ XI, Chiến lược phát triển kinh tế - xã hội 10 năm 2011<br>và Kế hoạch phát triển kinh tế - xã hội 5 năm 2011 - 2015.<br>Trong bối cảnh tình hình

quyết số 02/NQ-CP của Chính phủ ngày 09 tháng 01 năm 2011 về những giải pháp chủ yếu chi đạo, điều hành thực hiện kế hoạch phát triển kinh tế - xã hội và dự toán ngân sách nhà nước năm 2011 và Nghị quyết số 11/NQ-CP ngày 24 tháng 02 năm 2011 về những giải pháp chủ yếu tập trung kiểm chế lam phát, ôn định kinh tế vĩ mô, bảo đảm an sinh xã hội.

2. Đánh giá khách quan, trung thực các kết quả đạt được trong năm 2011 so với mục tiêu, nhiệm vụ và chỉ tiêu kế hoạch phát triển kinh tế - xã hội và dự toán ngân sách nhà nước năm 2011; đồng thời, so sánh với mục tiêu, nhiệm vụ mà các cấp, các ngành đã đề ra trong Kế hoạch phát triển kinh tế - xã hội 5 năm 2011 - 2015 và Chiến lược phát triển kinh tế - xã hội 10 năm 2011 - 2020.

út.

3. Xác định mục tiệu và nhiệm vụ kế hoạch năm 2012 căn cứ vào các mục tiêu chủ yếu của Kế hoạch phát triển kinh tế - xã hội 5 năm 2011 - 2015 đã được nêu tại văn kiện của Đại hội Đại biểu Đảng toàn quốc lần thứ XI và trên cơ sở đánh giá tình hình trong nước và quốc tế trong thời gian qua và triển vọng phát triển sắp tới.

4. Xây dựng kế hoạch phát triển kinh tế - xã hội năm 2012 phải gắn kết với khả năng cân đối nguồn lực và khả năng thực hiện của các cấp, các ngành để bảo đảm tính khả thi, nâng cao hiệu quả sử dụng các nguồn lực, nâng cao

. Các Bộ, cơ quan trung ương và dịa phương xây dựng dự toán ng<br>hà nước năm 2012 phải bám sát các mục tiêu, nhiệm vụ phát triển kỉnh<br>ôi năm 2012 và giai đoạn 2011 - 2015, gắn với các nhiệm vụ, hoạt đội<br>âm của cơ quan, đơn

tránh rủi ro, giảm nợ xấu, bảo đảm tính thanh khoản và an toàn hệ thống các tổ chức tín dụng; khắc phục những bất hợp lý về lợi nhuận và thu nhập trong lĩnh vực kinh doanh tiền tệ và dịch vụ ngân hàng; khuyến khích, thu hút các nguồn tiền một chiều từ nước ngoài về nước.

b) Tiếp tục thực hiện chính sách tài khóa thắt chặt; kiểm soát chặt chẽ và minh bạch hóa chi ngân sách nhà nước và đầu tư công, nhất là đầu tư từ ngân sách nhà nước, trái phiếu Chính phủ và đầu tư của khu vực doanh nghiệp nhà nước; giảm tỷ lệ bội chi ngân sách nhà nước và giữ nợ Chính phủ, nợ công, nợ nước ngoài quốc gia ở mức an toàn, bảo đảm an ninh tài chính quốc gia.

c) Tiếp tục thực hiện nhất quán chủ trương điều hành giá cả theo cơ chế c) Tiếp tục thực niện nhai quan chủ đương trea mang cầu và bình ổn<br>thị trường; tăng cường kiểm soát giá, bảo đảm cân đối cung cầu và bình ổn thị trường; tăng cương kiem soạt gia, bao dàm can coi vang chinh<br>giá những hàng hóa thiết yếu; có biện pháp hỗ trợ hộ nghèo, đối tượng chính giá những hang hoa thiết yếu; có biện pháp hồ dụ họ họ họ họi và thàng theo cơ sách chịu tác động lớn khi Nhà nước điều chỉnh giá một số mặt hàng theo cơ chế thị trường.

2. Về kế hoạch phát triển kinh tế năm 2012 phải thể hiện rõ các nội dung chủ yếu sau:

a) Tập trung tháo gỡ khó khăn, vướng mắc để thúc đẩy sản xuất, kinh

bhấn đấu đạt tốc độ tăng trưởng huy dọng va su dụng co mạc thần đấu đạt tốc độ tăng trưởng kinh tế khoảng 6,5%.<br>
b) Giảm tỷ trọng đầu tư công, tăng tỷ trọng đầu tư của khu vực<br>
hà nước, tăng cường huy động nguồn lực cho đ

đ) Tập trung khuyên khich day mạnh xuất kháu là mong biệu thổ<br>có giá trị gia tăng cao. Giảm dần tỷ trọng hàng xuất khẩu là nguyên liệu thổ có giá trị gia tăng cao. Giam dan ty trọng năng Adat khu thiết bị công nghệ<br>và sơ chế. Hạn chế nhập khẩu hàng tiêu dùng không thiết yếu, thiết bị công nghệ và sơ chế. Hạn chế nhập khau nang tieu dung không thốc yếu, alien vị thàng mở<br>lạc hậu, hàng hóa vật tư trong nước đã sản xuất được. Tích cực, chủ động mở lạc hậu, hàng hoa vạt từ trong nuộc dà sai hau trị chi với các đối tác.<br>rộng thị trường, đa phương hóa và đa dạng hóa quan hệ với các đối tác.

e) Tiếp tục đẩy mạnh cải cách doanh nghiệp nhà nước, cổ phần hóa các e) Tiếp tục đây mạnh cai cách doành nghiệp nhà nước, về phía tày tập đoàn kinh tế, các tổng công ty nhà nước; rà soát, sắp xếp các dự án đầu tư, tập đoàn kinh tê, các tong cong ty mia huốc, ra sou, sup một trung vào lĩnh vực sản xuất kinh doanh chính; nâng cao hiệu quả sản xuất tập trung vào lĩnh vực sản xuất kinh doanh chính; nâng cao hiệu quả sản xuất tập trung vào linh vực san xuất kinh doàint chính, năng chi doành nghiệp.<br>kinh doanh; tăng cường quản lý vốn và tài sản nhà nước tại doanh nghiệp.

g) Tăng cường thu hút, sử dụng hiệu quả các nguồn lực để đầu tư phát triển cơ sở hạ tầng. Tập trung vốn nhà nước để đầu tư dồng bộ các công trình, dự án trọng yếu; vu tiên đầu tư cho các công trình, dự án lớn quan trọng quốc gia, phòng chống thiên tai, thủy điện, phát triển nguồn nhân lực, xóa đói giảm nghèo, xây dựng nông thôn mới và các công trình hoàn thành trong năm 2012. Tăng cường công tác kiểm tra, thạnh tra, giám sát, đánh giá việc quản lý và sử dụng vốn của các dự án đầu tư bằng nguồn vốn nhà nước.

h) Cải thiện môi trường kinh doanh, đẩy mạnh cải cách, nâng cao năng

uận lợi cho doanh nghiệp.<br>
. Về phát triển giáo dục - đào tạo, khoa học - công nghệ, văn hóa và m<br>
Nuyc an sinh xã hội khác năm 2012 phải thể hiện được các nội dung cl<br>
u:<br>
1) Tiếp tục nâng cao chất lượng giáo dục và đào t

việc làm giai đoạn 2011 - 2015. Chú trọng tạo việc làm, tăng thu nhập cho người lao động. Tiếp tục mở rộng thị trường xuất khẩu lao động. Triển khai thực hiện có hiệu quả Đề án hỗ trợ các huyện nghèo đẩy mạnh xuất khẩu lao dộng góp phần giảm nghèo bền vững giai đoạn 2009 - 2020. Tăng cường các biện pháp bảo đảm an toàn lao động; thực hiện Chương trình quốc gia về an toàn lao động, vệ sinh lao động giai đoạn 2011 - 2015. Triển khai thực hiện Nghị quyết số 80/NQ-CP ngày 19 tháng 5 năm 2011 của Chính phủ về định hướng giảm nghèo bền vững thời kỳ từ năm 2011 - 2020; tiếp tục thực hiện đồng bộ và hiệu quả các chương trình, dự án về giảm nghèo nhằm bảo đảm

giảm nghèo nhanh và bền vững. Xây dựng Chượng trình mục tiêu quốc gia giảm nghèo bền vững giai đoạn 2011 - 2015. Tiếp tục thực hiện tốt Chương trình giảm nghèo nhanh và bền vững đối với các huyện nghèo.

d) Nâng cao chất lượng công tác khám chữa bệnh và chăm sóc sức khoẻ nhân dân. Mở rộng việc áp dụng chế độ luân phiên cán bộ y tế xuống các tuyến dưới. Đổi mới cơ chế tài chính, cơ chế quản lý trong các cơ sở y tế công lập. Đẩy mạnh xã hội hóa các hoạt động y tế. Chủ động, tích cực triển khai công tác y tế dự phòng, không để dịch bệnh lớn xảy ra; đầy mạnh công tác

âng cao sức khỏe và tăng tuôi thọ. Lông ghép các mục tieu cham soco, thàn giao sức khỏe nhân dân và công tác dân số. Nàng cao năng lực, phát hiện và không chế din bệnh, đặc biệt là HIV/AIDS và các địch tới thị phát hiện và

trinh hann dọng quốc gia vì tiế chỉ giai doạn 2015.<br>gia bảo vệ trẻ em giai đoạn 2011 - 2015. Tập trung triển khai thực hiện Chiến gia bao vệ trê em giai doạn 2011 - 2015: Tập dung trên môn xây dựng<br>lược phát triển thanh niên Việt Nam giai đoạn 2011 - 2020 nhằm xây dựng hược phat triển troàn diện cho thanh niên đáp ứng yêu cầu phát triển kinh tế - xã hội của đất nước trong thời kỳ hội nhập sâu vào nền kinh tế thế kinh tế - xã họi của dất huộc trong thối ký họi huyệt sau trong diện chính trị,<br>giới. Từng bước bảo đảm bình đẳng giới trong mọi phương diện chính trị, giới. Từng bược bao dành bình dàng giới trong hiệt phiên giới.<br>Kinh tế, văn hóa, xã hội; thu hẹp khoảng cách giới, xóa dần định kiến về giới kinh tê, van hoa, xã hội; tập trung triển khai Chiến lược quốc gia về Bình đẳng<br>trong đời sống xã hội; tập trung triển khai Chiến lược quốc gia về Bình đẳng trong doi song xa nội, tạp trung trinh khác chiết trực quốc gia về bình đẳng giới giai doạn 2011 - 2015.

g) Tập trung giải quyết các vấn đề xã hội bức xúc như bảo đảm trật tự an toàn giao thông, xử lý ùn tắc giao thông ở các thành phố lớn, tê nan xã hội. Kiềm chế và ngăn chặn có hiệu quả tội phạm xuất phát từ tệ nạn ma túy, mai dâm. Tập trung triển khai thực hiện Chiến lược quốc gia phòng, chống ma túy ở Việt Nam giai đoạn 2011 - 2015 và dịnh hướng đến năm 2020; tổ chức phòng ngừa, ngăn chặn quyết liệt nguồn ma túy từ nước ngoài vào Viêt Nam, nhất là ở các tỉnh biên giới và các tỉnh trọng điểm về ma túy.

4. Về tài nguyên, môi trường và phát triển bền vững trong kế hoạch

be de lait the hai thờng. Noàn thiện trong ban hành các vàn bên bào vệ màn bên bào vệ môn trường. Khản trường bàn hành các văn bàn hương dẫn năm 2011 - 2015; thúc đẩy hoàn thành cấp giấy chứng nhận quyền hước, quy hoạch s

a) Triển khai thực hiện Chương trình cải cách hành chính giai đoạn 2011 - 2020, tập trung vào đơn giản hóa thủ tục hành chính, tạo thuận lợi cho doanh nghiệp và nhân dân. Đẩy mạnh xã hội hóa một số dịch vụ công gắn với tinh giản bộ máy nhà nước, tập trung nguồn lực vào một số lĩnh vực quan trọng nhất trong phát triển kinh tế - xã hội. Đẩy mạnh ứng dụng công nghệ thông tin trong hoạt động của các cơ quan nhà nước gắn với việc đổi mới phương thức điều hành của hệ thống hành chính, tạo sự công khai minh bạch trong công tác quản lý nhà nước.

b) Tiếp tục kiện toàn bộ máy của Chính phủ theo hướng quản lý đa ngành, đa lĩnh vực. Phân định rành mạch nhiệm vụ, quyền hạn và trách nhiệm của người đứng đầu cơ quan nhà nước, của cơ quan nhà nước ở từng cấp. Rà soát điều chỉnh lại cơ cấu tổ chức, biên chế, quy chế hoạt động của bộ máy quản lý nhà nước theo hướng tinh gọn, hiệu quả bảo đảm sự điều hành tập trung, thống nhất, thông suốt có hiệu lực từ Chính phủ đến chính quyền địa phương, cơ sở.

c) Hoàn thiện quy chế quản lý cán bộ, công chức theo hướng xác định rõ nghĩa vụ, trách nhiệm, quyền lợi đối với các công chức, viên chức. Nâng cao

hi và phầm chất chính trị, duyên tuyện thời và trợ ci và phầm chất chính trị.<br>
d) Tiếp tục thực hiện cải cách tiền lương, bảo hiểm xã hội và trợ ci nggh nhi người có công theo lộ trình phù hợp với khả năng cân đổi ngân sá

các chủ trương chính sách của Đảng, Nhà nước.

# II. NHIỆM VỤ XÂY DỰNG DỰ TOÁN NGÂN SÁCH NHÀ NƯỚC

1. Dự toán thu ngân sách nhà nước năm 2012 phải được xây dựng tích cực, hiện thực trên cơ sở dự báo sát tình hình đầu tư, phát triển sản xuất - kinh doanh và hoạt động thương mại, xuất nhập khẩu năm 2012; bảo đảm tính đúng, tính đủ, kịp thời các khoản thu ngân sách theo chính sách, chế độ hiện hành và những chế độ, chính sách mới có hiệu lực thi hành từ năm 2012

(Luật thuế bảo vệ môi trường, Luật thuế sử dụng đất phi nông nghiệp,...); đồng thời, thực hiện dự toán đầy đủ khoản thuế thu nhập doanh nghiệp được gia han theo quy đinh tai Quyết đinh số 21/2011/QĐ-TTg ngày 06 tháng 4 năm 2011 của Thủ tướng Chính phủ; thực hiện thu số thuế nợ đọng từ các năm trước, các khoản thu từ các dự án đầu tư đã hết thời gian ưu đãi, các khoản thu được phát hiện qua công tác thanh tra, kiếm tra, kiếm toán,...

Dự toán thu ngân sách nhà nước năm 2012 bảo đảm mức động viên vào ngân sách nhà nước đạt khoảng 24% GDP, trong đó thu thuế và phí đạt khoảng 23% GDP. Dư toán thu nội địa (không kể thu từ dầu thô, thu tiền sử

day dang bina quan to the to view and bina gia to chair gia to the train gia to the train gia to the dighal throw the dighal throw dighal throw dighal throw dighal throw dighal throw dighal throw dighal throw dighal throw

Đề phục vụ kịp thời cho công tác xây dựng dự toán ngân sách nhà nước năm 2012, các Bộ, cơ quan Trung ương quản lý ngành, lĩnh vực có trách nhiệm:

- Rà soát hệ thống các chính sách, chế độ thuộc ngành, lĩnh vực quản lý. Trên cơ sở đó, bãi bỏ theo thẩm quyền hoặc trình cấp có thẩm quyền bãi bỏ hoặc sửa đổi, bổ sung những chế độ, chính sách không phù hợp với tình hình thực tế và khả năng bố trí nguồn lực thực hiện.

- Đề xuất bổ sung những chính sách, chế độ cần thiết, cấp bách cần phải thực hiện trong thời gian tới. Khi đề xuất, sửa đổi, bổ sung các chính sách, thực hiện trong thời gian tôi. Kin de xua, sua coi, -<br>chế độ cần điều tra, khảo sát để nắm chắc số lượng đối tượng, dự kiến nhu cầu chế độ can điều tra, khảo sai de năm chắc số hayng do truyền có hiện.<br>Kinh phí; tính toán lồng ghép giữa các chính sách, chế độ dự kiến sửa đổi hoặc kinh phi; tinh toàn long giiep giữa các chính sách, cho ch nh han hành mới với các chính sách hiện hành, phối hợp với cơ quan tài chính tính toán nguồn lực thực hiện trước khi trình các cấp có thẩm quyền quyết định, bảo đảm tính khả thi trong tổ chức thực hiện.

Việc xây dựng dự toán chi ngân sách nhà nước năm 2012 đối với một số

nh vục, nhiệm vục qua cho cho thàn triển phải gắn kết chặt chẽ vêu, nhiệm vụ kế hoạch phát triển kinh tế - xã hội năm 2012 để nâng ca và, tránh lãng phí, thất thoát nguồn vốn đầu tư nhà nước, góp phần ở nhi tế vĩ mô, kiềm

Xây dựng dự toán chi phát triển sự nghiệp giáo dục và đào tạo, y tế, khoa Kây dựng dự toàn chi phát triển sự nghiệp sau vị bảo đảm xã hội, quốc<br>học - công nghệ, văn hoá - thông tin, môi trường, bảo đảm xã hội, quốc học - công nghẹ, van noa - thông tin, môi không, cho các đoàn<br>phòng, an ninh, quản lý hành chính nhà nước, hoạt động của Đảng, các đoàn phòng, an ninh, quan ly nailli chinn hia muoc, noạc cạng chi cho các<br>thể, chi trợ giá chặt chẽ, tiết kiệm, trên cơ sở chi bảo đảm tăng chi cho các thê, chi trợ gia chạt che, tiết kiệm, tiến có số chỉ các nhiệm vụ cấp bách dự kiến<br>chính sách, chế độ, định mức hiện hành và các nhiệm vụ cấp bách dự kiến chính sách, che do, dinh múc mện năm và các martin vị và tiên phát triển<br>chắc chắn sẽ phát sinh năm 2012 cần phải bố trí kinh phí; ưu tiên phát triển chặc chăn sẽ phat sinh nam 2012 can phat sẽ ar nam partie.<br>
nguồn nhân lực; bảo đảm bố trí chi ngân sách cho các lĩnh vực giáo dục và nguồn nhân lực; bao dam bỏ trì chi ngắn sách cho các trí chi bảo vệ môi đào tạo, khoa học và công nghệ, văn hoá thông tin, sự nghiệp bảo vệ môi trường theo các nghị quyết của Đảng, Quốc hội.

Trong quá trình xây dựng dự toán ngân sách nhà nước năm 2012, các Bộ, co quan Trung ương và địa phương cơ cấu lại nhiệm vụ chi ngân sách nhà nước cho phù hợp, trên cơ sở thực hiện giao quyền tự chủ, tự chịu trách nhiệm về sử dụng biên chế và kinh phí quản lý hành chính đối với các cơ quan nhà nước; đồng thời, tính đến tác động của việc đổi mới cơ chế hoạt dộng của các đơn vị sự nghiệp công lập, đẩy mạnh xã hội hoá một số loại hình dịch vụ công.

3. Đối với xây dựng các chương trình mục tiêu quốc gia:

Let Bo, cơ quan quan ty cac chương trình, chương trình mục tiêu quác Bo, cơ quan quan ty cac chương trình, chương trình mục hiệu quốc gia gia doạn 2012 - 2015 chuẩn bị các dị liệu gửi Bộ Kế hoạ lưu tu, Bộ Tài chính tổng hợ

án sử dụng nguồn vốn trái phiếu Chính phủ chủ động đánh giá tình hình thực hiện trái phiếu Chính phủ; xây dựng kế hoạch đầu tư từ nguồn vốn trái phiếu Chính phủ năm 2012 cho các dự án, công trình đã có trong danh mục dự án đầu tư từ nguồn trái phiếu Chính phủ đã được Thủ tướng Chính phủ quyết định và chỉ đạo khác của Thủ tướng Chính phủ. Trên cơ sở đó, gừi các Bộ, cơ quan Trung ương được giao chủ trì quản lý chương trình đầu tư bằng nguồn vốn trái phiếu Chính phủ đề tổng hợp gửi Bộ Kế hoạch và Đầu tư, Bộ Tài chính báo cáo Chính phủ, trình Quốc hội.

7. Ngân sách trung ương và ngân sách địa phương các cấp bố trí dự phòng ngân sách theo đúng quy định của Luật Ngân sách nhà nước để chủ đông đối phó với thiên tai, lũ lụt, dịch bệnh và thực hiện những nhiệm vụ quan trọng, cấp bách phát sinh ngoài dự toán.

8. Xây dựng dự toán ngân sách địa phương các cấp:

Dự toán ngân sách địa phương năm 2012 được xây dựng bảo đảm cận đối đủ nguồn lực thực hiện các chế độ, chính sách đã được cấp có thẩm quyền ban hành và theo đúng quy định của Luật Ngân sách nhà nước, góp phần tích cưc cùng Trung ương thực hiện kiềm chế lạm phát, ổn định kinh tế vĩ mô, bảo

سيسم

am an sinh xa nọi.<br>
Dự toán ngân sách địa phương các cấp năm 2012 ngoài việc bảo đàn các yêu cầu<br>
eù cầu tại điểm 1, điểm 2 nục II nêu trên còn phải bảo đảm các yêu cầu<br>
a) Việc xảy dựng dự toán thu ngân sách nhà nước trê kinh phí chi thường xuyên cho công tác quy hoạch trên địa bàn.

Dự toán chi bổ sung có mục tiêu từ ngận sách trung ương cho ngân sách dia phương: Dự toán bổ sung có mục tiêu vốn đầu tư được xác định trên cơ sở tiêu chí, định mức hỗ trợ theo Quyết định số 60/2010/QĐ-TTg ngày 30 tháng 9 năm 2010 ban hành các nguyên tắc, tiêu chí và định mức phân bố vốn đầu tư phát triển bằng nguồn ngân sách nhà nước giai đoạn 2011 - 2015; dự toán bổ sung có mục tiêu kinh phí sự nghiệp căn cứ vào chế độ, chính sách đã quyết định để bảo đảm nguồn thực hiện các chế độ, chính sách trong năm 2012.

c) Đối với nguồn thu tiền sử dung đất:

Các địa phương xây dựng dự toán thu tiền sử dụng đất trên địa bàn năm 2012 phù hợp với khả năng triển khai thực hiện quy hoạch sử dụng đất đã được phê duyệt kế hoạch, tiến độ thực hiện việc đấu giá quyền sử dung đất, giao đất và nộp tiền sử dụng đất; đồng thời, lập phương án bố trí dự toán chi đầu tư xây dựng cơ bản tương ứng để đầu tư cho các công trình kết cấu ha tầng kinh tế - xã hội, các dự án di dân, tái định cư, chuẩn bị mặt bằng xây dựng; chủ động phân bổ lập Quỹ phát triển đất theo quy định tại Nghị định số 69/2009/NĐ-CP ngày 13 tháng 8 năm 2009 của Chính phủ; vu tiên bố trí

diấy chứng nhận quyền sử dụng đất theo quy dịnh của Luật Đất dại quyết của Quốc hội.<br>
1) Nguồn thu từ xổ số kiến thiết được sử dụng theo đúng ý kiến chỉ chữ được thàn thứng Chính phủ tại văn bản số 1085/VPCP-KTTH ngày 22

h) Cùng với việc xây dựng dự toán ngân sách nhà nước năm 2012, các Bộ, ngành, cơ quan Trung ương, địa phương, các đơn vị sử dụng ngân sách nhà nước chủ động đánh giá, phân tích cụ thể kết quả đạt được và những yếu kém trong quản lý điều hành thu, chi ngân sách năm 2011; đánh giá tình hình quyết toán vốn dự án đầu tư hoàn thành (số dự án đã hoàn thành nhưng chưa duyệt quyết toán đến hết tháng 6 năm 2011 và dự kiến sẽ quyết toán đến hết năm 2011); tập trung chỉ đạo, tổ chức thực hiện công tác quyết toán và kiểm tra, xét duyệt quyết toán ngân sách năm 2010 theo đúng quy định của Luật Ngân sách nhà nước; thực hiện công khai quyết toán ngân sách nhà nước

năm 2009; tiến hành xử lý, giải quyết ngay từ khâu xây dựng dự toán những tồn tại, sai phạm trong bố trí dự toán ngân sách chưa phù hợp với tình hình thực tế triển khai thực hiện và Nghị quyết của Đảng, Quốc hội, Chính phủ, Hội đồng nhân dân đã được cơ quan thanh tra, kiểm toán phát hiện và kiến nghị theo đúng quy định của pháp luật.

# C. PHÂN CÔNG THỰC HIỆN VÀ TIẾN ĐỘ XÂY DỰNG KẾ HOẠCH

# I. PHÂN CÔNG THỰC HIỆN

# 1. Bộ Kế hoạch và Đầu tư:

the can dối lớn đề làm cơ sở hướng dẫn cho các Bộ, ngành, các dia phương kế hoạch phát triển kinh tế - xã hội và dự toán ngân sách nhà nước năm b) Tổ chức hướng dẫn xây dựng và tổng hợp kế hoạch phát triển ki<br/>ã đi hộ

b) Chủ trì, phối hợp với Bộ Kế hoạch và Đầu tư dự kiến phượng án phân bổ chi thường xuyên của ngân sách trung ương năm 2012, dự kiến số bổ sung có mục tiêu chi thường xuyên năm 2012 từ ngân sách trung ương cho ngân sách địa phương.

c) Chủ trì, phối hợp với các Bộ, cơ quan liên quan tổ chức làm việc với các Bộ, cơ quan trung ương, Ủy ban nhân dân các tỉnh, thành phố trực thuộc Trung ương (theo quy định của Luật Ngân sách nhà nước) về dự toán ngân sách nhà nước năm 2012.

d) Chủ trì, phối hợp với Bộ Kế hoạch và Đầu tư, các cơ quan liên quan xây dựng và tông hợp dự toán ngân sách nhà nước năm 2012; phương án phân bố ngân sách trung ương năm 2012 trình Chính phủ cho ý kiến để trình Quốc hội quyết định.

3. Các Bộ, cơ quan chủ trì quản lý các chương trình mục tiêu quốc gia do nhiều Bộ, cơ quan, đơn vị và địa phương phối hợp thực hiện:

a) Chủ trì, phối hợp với Bộ Kế hoạch và Đầu tư, Bộ Tài chính hướng dẫn các Bộ, cơ quan, đơn vị và các địa phương liên quan đánh giá tình hình thực hiên các chương trình, dự án năm 2011 và lập dư toán ngân sách nhà nước năm 2012.

b) Chủ trì, phối hợp với các cơ quan liên quan dự kiến nhiệm vụ mg án phân bổ dự toán chi ngân sách (trong phạm vi tổng mức dự khi nh hộn bộ Kế hoạch và Đầu tư, Bộ Tài chính thông bó) cho từng Bộ, cho từng Bộ, dễ thầm địn

5. Ủy ban nhân dân các tỉnh, thành phố trực thuộc Trung ương

a) Hướng dẫn, tổ chức và chỉ đạo các Sở Kế hoạch và Đầu tư, Sở Tài chính phối hợp chặt chẽ với các Sở, ban, ngành khác xây dựng kế hoạch phát triên kinh tê - xã hội và dự toán ngân sách nhà nước của địa phương.

b) Tổ chức lấy ý kiến rộng rãi về dự thảo kế hoạch phát triển kinh tế - xã hội và dự toán ngân sách nhà nước năm 2012 nhằm tao sư đồng thuân cao. trình cấp có thẩm quyền quyết định; đồng thời, báo cáo các cơ quan trung trong theo quy dinh.

# II. TIẾN ĐỘ XÂY DỰNG KẾ HOẠCH

 $\widehat{\mathbf{S}}_t$ 

 $\sqrt{2}$ 

1. Trong tháng 6 năm 2011, Bộ Kế hoạch và Đầu tư, Bộ Tài chính hướng 1. Trong tháng 6 hani 2011, bộ kế hoạch và zố dự kiến giao thu chi ngân dẫn khung kế hoạch phát triển kinh tế - xã hội và số dự kiến giao thu chi ngân sách nhà nước năm 2012.

2. Sau khi Bộ Kế hoạch và Đầu tự, Bộ Tài chính hướng dẫn khung kế 2. Sau khi Bộ Kế hoạch và Dau tu, bộ Tất chính hương<br>hoạch phát triển kinh tế - xã hội và số dự kiến giao thu chi ngân sách nhà noạch phát trên khin tế - xã họi và số dạ hiện giao.<br>nước năm 2012, các Bộ, cơ quan ngang Bộ, cơ quan thuộc Chính phủ, cơ nược nam 2012, các bộ, có quan ngung 29, có quan mày.<br>quan khác ở Trung ương, các địa phương, cơ quan, đơn vị khác có sử dụng

http://www.mpi.gov.vn

7. Trước ngay 10 tháng 12 năm 2011, cao Bộ, có qua quyết định<br>quan thuộc Chính phủ, cơ quan khác ở Trung ương và địa phương quyết định xong phương án phân bổ kế hoạch và dự toán ngân sách nhà nước cho cấp xong phương an phan bộ kế hoạch và dụ toàn ngắn tiêu.<br>dưới trên cơ sở nhiệm vụ của Thủ tướng Chính phủ giao và hướng dẫn của Bộ dưới trên cơ sơ nhiệm vụ của Thủ tuổng Chinh phá giáo thành về<br>Kế hoạch và Đầu tư và Bộ Tài chính. Bảo đảm dự toán ngân sách cấp xã được quyết định trước ngày 31 tháng 12 năm 2011.

8. Trước ngày 31 tháng 12 năm 2011, các đơn vị dự toán quyết định phân 8. Trước ngay 31 tháng 12 năm 2011, các don vị trực thuộc trên cơ sở<br>bổ, giao dự toán thu, chi ngân sách cho từng đơn vị trực thuộc trên cơ sở bo, giao dự toán thủ, chỉ ngắn sach chế thuyến thuy dẫn.<br>nhiệm vụ và dự toán được cấp có thẩm quyền giao, hướng dẫn.

15

 $\frac{1}{2}$ 

Thủ tướng Chính phủ yêu cầu các Bộ trưởng, Thủ trưởng cơ quan ngang Bộ, Thủ trưởng cơ quan thuộc Chính phủ, cơ quan khác ở Trung ương, Chủ tịch Ủy ban nhân dân tỉnh, thành phố trực thuộc Trung ương, Chủ tịch Hội đồng quản trị, Tổng Giám đốc các tập đoàn, tổng công ty nhà nước, Thủ trưởng các cơ quan, đơn vị, tổ chức sử dụng ngân sách nhà nước có trách nhiệm tổ chức thực hiện Chỉ thị này./.

### Noi nhân:

- 
- 
- 
- 
- 
- 
- 
- 
- 
- 
- 
- 
- 
- 
- 
- 
- 
- 
- 
- 
- 

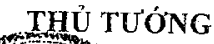

trong, các Phó Thù tương Chính phủ;<br>cón quan ngang Bộ, cơ quan huộc CP;<br>cĐ TW về phòng, chống tham những:<br>CĐ TW về phòng chú thành phố trực thuộc TW;<br>CĐ TW về phòng chú thành phố trực thuộc TW;<br>hồng Chủ tịch nước;<br>hồng Ch